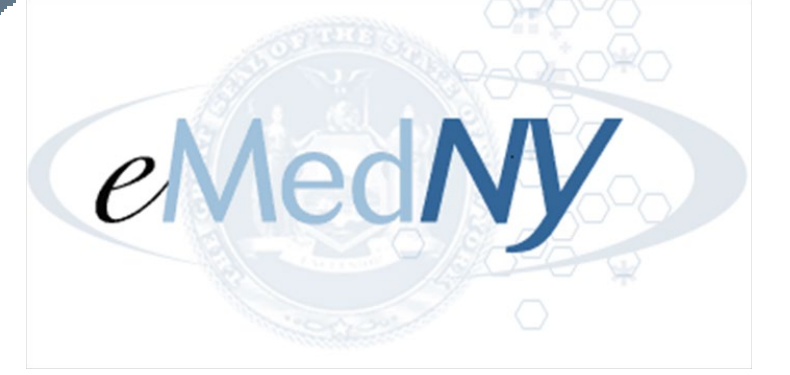

# **eMedNY CORE Web Services Connectivity Guide**

### **TABLE OF CONTENTS**

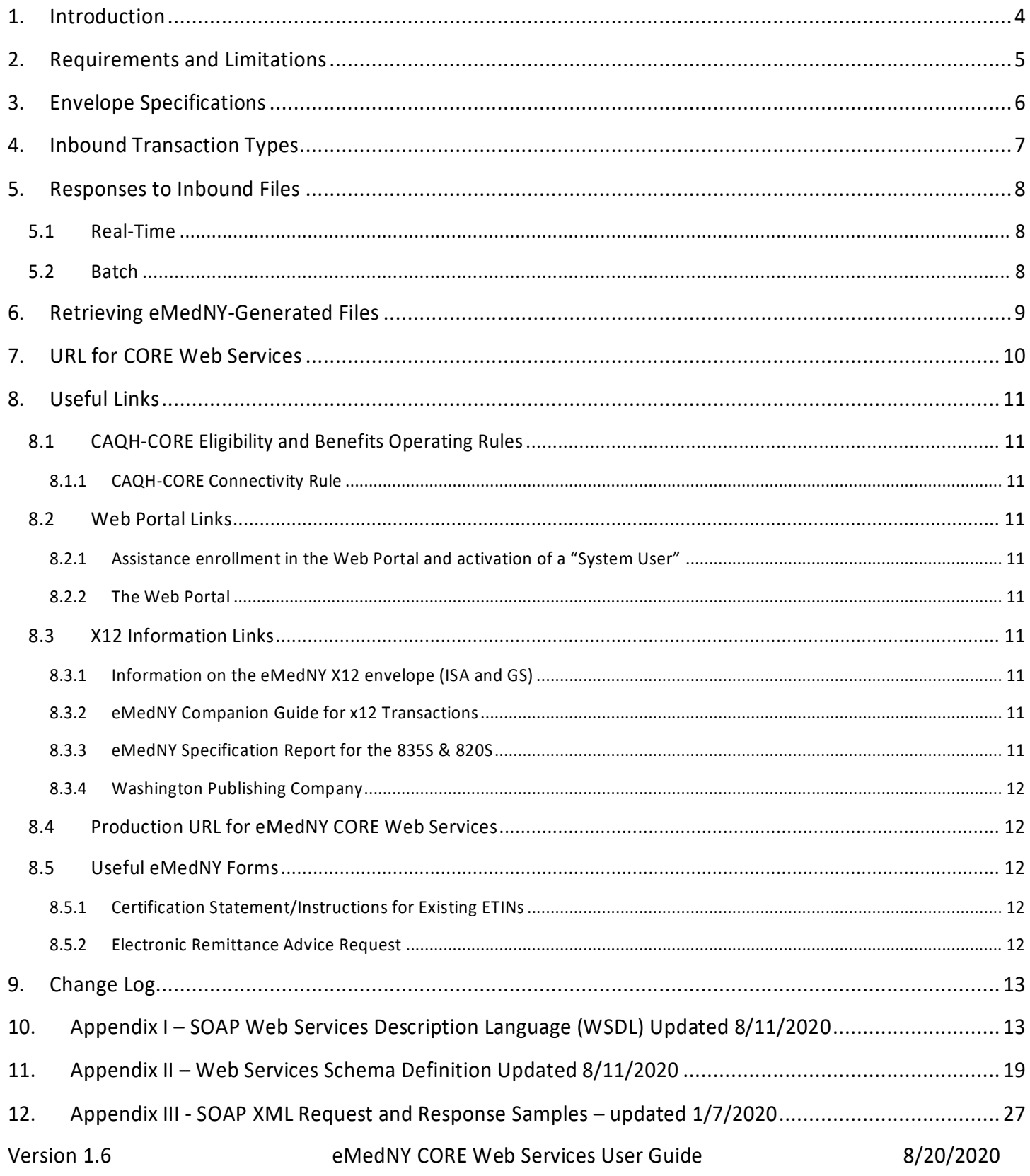

<u> 1999 - Johann Harry Barn, mars a</u>

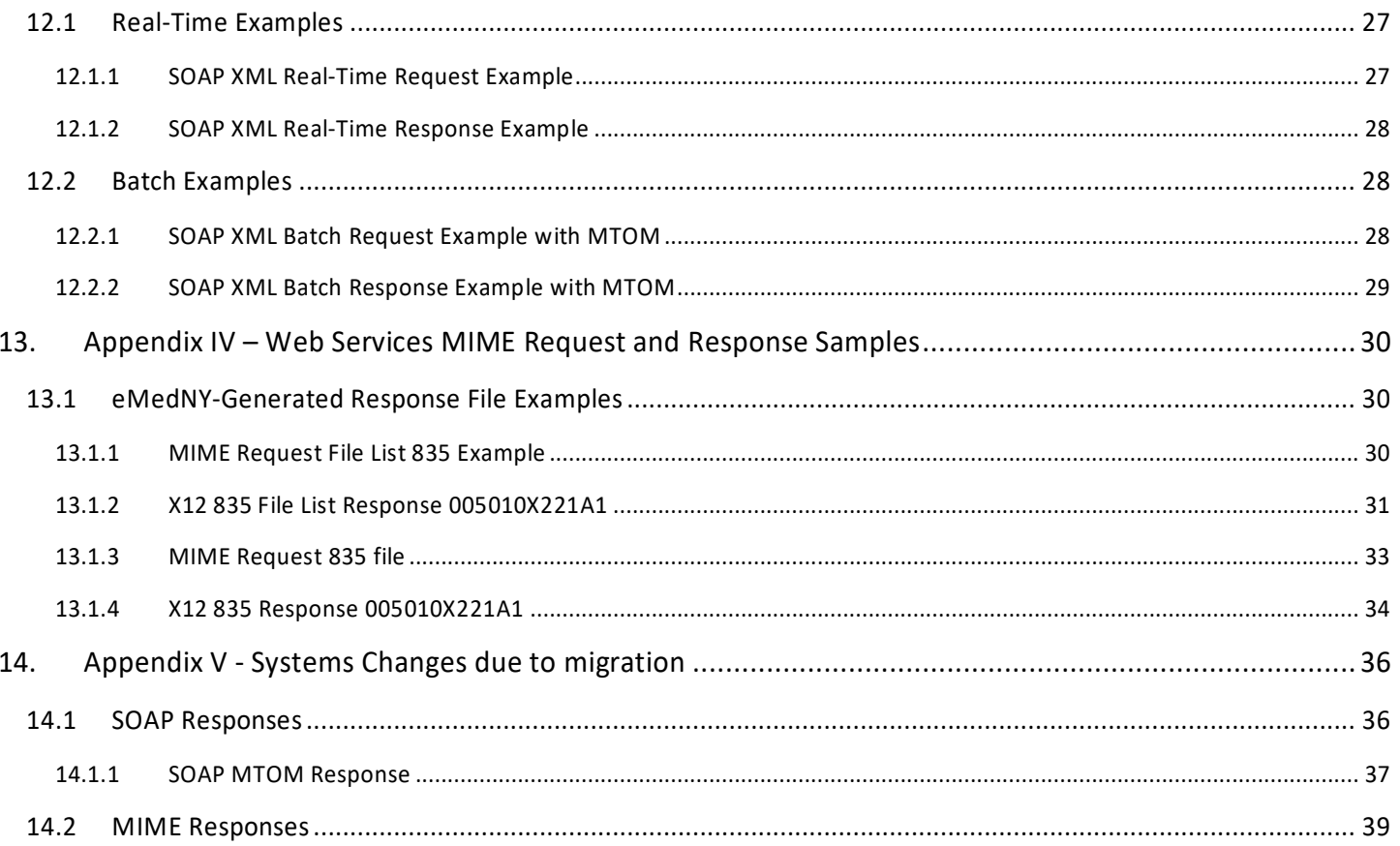

### For eMedNY Billing Guideline questions, please contact the eMedNY Call Center through the contact information at the end of this document.

# <span id="page-3-0"></span>**1.Introduction**

The eMedNY CORE Web Service is designed to facilitate the exchange of interactive (real-time) transactions and batch files according to CORE Operating Rules.. eMedNY CORE Web services can also be used to retrieve both 835 and 820 remittance advice files.

CORE standards require the use of Hypertext Transfer Protocol Secure (HTTPS) over the public Internet. The X12 payload is required to be enclosed within a message envelope that meets the CORE standards for the following two protocols:

- HTTP MIME Multipart
- SOAP + WSDL

The purpose of this document is to supply the needed data to connect to eMedNY's CORE Web Services that adhere to these standards. The general CORE Standards can be found in the link index in Section 8.1.

All questions regarding connectivity and billing will go through the eMedNY Call Center at 1-800-343-9000. If necessary, a ticket will be escalated to a call back unit.

**Important Note: It is solely the responsibility of the submitter or user to develop or create their CORE Web Services compliant application. eMedNY will in no way support the end user application, therefore it is strongly recommended that the Trading Partner take appropriate action to have available technical support.**

# <span id="page-4-0"></span>**2.Requirements and Limitations**

The user will need a client that is compliant with the CORE Standards outlined on the CAQH-CORE website. eMedNY cannot assist the user in coding this client, nor does eMedNY have sample code available.

In order to connect to eMedNY CORE Web Services, the user will need to obtain a "System User" Username and Password from the eMedNY Web Portal. Enrollment in the Web Portal is explained in this document:

[https://www.emedny.org/selfhelp/ProviderPortal/Enrolling\\_in\\_Web\\_Portal.pdf](https://www.emedny.org/selfhelp/ProviderPortal/Enrolling_in_Web_Portal.pdf)

Once you are enrolled in the Web Portal, use the following guide to create a System User:

[https://www.emedny.org/selfhelp/ProviderPortal/CORE\\_Web\\_Services\\_Enrollment.pdf](https://www.emedny.org/selfhelp/ProviderPortal/CORE_Web_Services_Enrollment.pdf)

The Username and password for eMedNY Core Web Services Transactions are sent in the envelope (MIME or SOAP) of the transaction – this supplies the required authentication. The Web Services URL will not allow a transaction without a correct Username and password.

eMedNY CORE Web Services will be available 24 hours a day, 7 days a week barring an outage or maintenance.

# <span id="page-5-0"></span>**3.Envelope Specifications**

The envelope of the transaction must conform to CORE Version 2.2.0 standards as outlined on the CAQH-CORE website. eMedNY has samples of the envelope for the supported transactions in the Appendix section of this document. Please see Appendix II for SOAP + WSDL samples, and Appendix III for HTTP/MIME samples. The following items are specific to eMedNY Web Services

- The *Username* and *Password* are the respective Username and Password of the System User sending the transaction. A System User is set up via the Web Portal – see the links in Chapter 2 for more details.
- The eMedNY *ReceiverID* is "eMedNY." Please note this instruction applies only to the envelope (SOAP or MIME) of the transaction. The receiver ID within the X12 transaction should still meet eMedNY specifications as noted in the [eMedNY Trading Partner Information Standard Companion Guide.](https://www.emedny.org/HIPAA/5010/transactions/eMedNY_Trading_Partner_Information_CG.pdf)
- The *Payload ID* conforms to CORE standards for Batch transactions it is then used to retrieve the responses to the inbound file.

# <span id="page-6-0"></span>**4.Inbound Transaction Types**

Please refer to the [eMedNY Transaction Information Standard Companion Guide CAQH -](https://www.emedny.org/HIPAA/5010/transactions/eMedNY_Transaction_Information_CAQH-CORE_CG_X12_version_5010.pdf) CORE Companion Guide for additional information that is specific to New York State Medicaid.

eMedNY CORE Web Services will accept the following inbound Transaction types:

- eMedNY Interactive 270 Real-Time Eligibility Inquiry
- eMedNY Interactive 276 Real-Time Claim Status Inquiry
- eMedNY Batch 270 Batch Eligibility Inquiry
- eMedNY Batch 276 Batch Claim Status Inquiry

The envelope needs to contain a properly formatted X12 transaction in either 270 or 276 format. The X12 coding of batch files sent through the File Transfer Service are exactly the same as for other transmission methods. Please refer to the ASC X12 Standard Implementation Guides from [Washington Publishing](http://www.wpc-edi.com/) to obtain the correct file and record formats for inbound and outbound eMedNY transactions. The [eMedNY Transaction Information](https://www.emedny.org/HIPAA/5010/transactions/eMedNY_Transaction_Information_CAQH-CORE_CG_X12_version_5010.pdf) Standard Companion Guide CAQH - [CORE Companion Guide](https://www.emedny.org/HIPAA/5010/transactions/eMedNY_Transaction_Information_CAQH-CORE_CG_X12_version_5010.pdf) supplies details specific to eMedNY 270 and 276 requests.

At this time, eMedNY CORE Web Services is limited to 1 Real-Time Transaction per second and two batch files per minute. Batch files are limited in size according to the transaction limits in the Implementation guide from Washington Publishing. eMedNY places no further limits on batch files. However, please keep in mind that the larger the file is the longer it will take to process in full.

# <span id="page-7-0"></span>**5.Responses to Inbound Files**

When a file is transmitted through eMedNY CORE Web Services, an immediate response will be generated. Other responses may be available, depending on the type of inbound file. Please see below for specifics.

### <span id="page-7-1"></span>**5.1 Real-Time**

The immediate response to a Real-Time Transaction will be the last level of validation for the inbound file. If there is an issue with the envelope (e.g. improper formatting or an issue with the Username and password,) the response will contain an envelope fault (SOAP or MIME.) If the X12 packet fails the front-end editing, the response will contain a TA1 or Front-end rejection response. If the X12 packet fails syntax validation, the response will contain the 999. If the X12 packet passes, the response will be the information requested – either a 271 for an inbound 270, or a 277 for an inbound 276.

### <span id="page-7-2"></span>**5.2 Batch**

The immediate response to a Batch Transaction will be either an envelope error or a notification that the transaction was received. All of the other responses must be requested through Web Services – if they are available they will be returned as the response to the request. eMedNY uses the *Payload ID* from the request to correspond to the *Payload ID* in the original inbound file – it is incumbent on the user to know the *Payload ID* of their inbound files.

If the User submits multiple Functional Groups (GS-GE) in the inbound inquiry, we will return the responses (999 and 271 or 277) as MTOM attachments. Each Functional Group will be its own attachment.

# <span id="page-8-0"></span>**6.Retrieving eMedNY-Generated Files**

eMedNY CORE Web Services can be utilized in retrieving a provider's X12 Remittance Advice (835 for most providers, 820 for managed care plans) and certain Managed Care encounter data files. If the provider designates their files to be sent through eMedNY Core Web Services, the following types of files will be sent through this method:

- 820 Premium Payment Advice (820 File)
- 820 Premium Payment Advice Suppliment (820S File)
- 835 Remittance Advice (835 File)
- 835 Remittance Advice Supplement (835S File)
- 834 Benefit Enrollment and Maintenance (834 File)
- Pharmacy Carve-out Report (DWPX)

Remittance files (820/820S and 835/835S) will be enclosed within a .tar file. This .tar file can include multiple files, and will include all files of that type sent to the Web Services User Name for that cycle. The X12 formatting of this file is exactly the same as those retrieved by other methods. Please refer to the ASC X12 Standard Implementation Guides from [Washington Publishing](http://www.wpc-edi.com/) to obtain the correct file and record formats for 835 and 820 files. The **[eMedNY](https://www.emedny.org/HIPAA/5010/transactions/eMedNY_Transaction_Information_CG_X12_version_5010.pdf)  [Transaction Information Standard Companion Guide X12](https://www.emedny.org/HIPAA/5010/transactions/eMedNY_Transaction_Information_CG_X12_version_5010.pdf)** supplies details specific to eMedNY 835 and 820 files. The **[Pended Claims Report: Specification](https://www.emedny.org/HIPAA/5010/transactions/Pended_Claims_Report_Specifcation.pdf)** supplies information on the formatting of the 835S and the **[Managed Care](https://www.emedny.org/HIPAA/5010/transactions/MCO_Premium_Claims_Pend_and_Deny%20Report_Specifcation.pdf)  [Capitation Premium Pended and Denied Claims Report: Specification](https://www.emedny.org/HIPAA/5010/transactions/MCO_Premium_Claims_Pend_and_Deny%20Report_Specifcation.pdf)** supplies information on the formatting of the 820S.

In order to designate these files to be sent to the eMedNY CORE Web Services System User Name, the provider will need to fill out the following form to designate the routing:

[https://www.emedny.org/info/ProviderEnrollment/ProviderMaintForms/700201\\_ELECRMTREQ\\_ERa\\_PDF\\_Remit\\_Form.](https://www.emedny.org/info/ProviderEnrollment/ProviderMaintForms/700201_ELECRMTREQ_ERa_PDF_Remit_Form.pdf) [pdf](https://www.emedny.org/info/ProviderEnrollment/ProviderMaintForms/700201_ELECRMTREQ_ERa_PDF_Remit_Form.pdf)

The Web Portal has a copy of this form that can be transmitted electronically.

To download an eMedNY-Generated response file, the user will send a "Request File List <payload tpe>" transaction to retrieve a list of available files. They then can download the specific available files with "Request <payload type>" transactions. See the Appendices for samples.

# <span id="page-9-0"></span>**7.URL for CORE Web Services**

The URL for eMedNY CORE Web Services follows

<https://caqh.emedny.org/eMedNY/EDIGateway>

This URL is for Production transactions only. At this time, there are no means of sending Test files through CORE Web Services. If a Test file is sent to the above URL it will receive a Front End or TA1 rejection for "Invalid Test Indicator." Providers wishing to test their connectivity can use a Test Indicator with the intent of getting a rejection.

# <span id="page-10-0"></span>**8.Useful Links**

Most of the below links appear elsewhere in the document, this is a compilation of links the user may need for the system.

## <span id="page-10-1"></span>**8.1 CAQH-CORE Eligibility and Benefits Operating Rules**

<https://www.caqh.org/core/eligibility-benefits-operating-rules>

### <span id="page-10-2"></span>**8.1.1 CAQH-CORE Connectivity Rule**

<https://www.caqh.org/sites/default/files/core/phase-ii/policy-rules/Connectivity-Rule-vC220.pdf?token=bNhpo5kH>

### <span id="page-10-3"></span>**8.2 Web Portal Links**

### <span id="page-10-4"></span>**8.2.1 Assistance enrollment in the Web Portal and activation of a "System User"**

[https://www.emedny.org/selfhelp/ProviderPortal/Enrolling\\_in\\_Web\\_Portal.pdf](https://www.emedny.org/selfhelp/ProviderPortal/Enrolling_in_Web_Portal.pdf)

[https://www.emedny.org/selfhelp/ProviderPortal/CORE\\_Web\\_Services\\_Enrollment.pdf](https://www.emedny.org/selfhelp/ProviderPortal/CORE_Web_Services_Enrollment.pdf)

### <span id="page-10-5"></span>**8.2.2 The Web Portal**

<https://portal.emedny.org/provider>

### <span id="page-10-6"></span>**8.3 X12 Information Links**

### <span id="page-10-7"></span>**8.3.1 Information on the eMedNY X12 envelope (ISA and GS)**

[https://www.emedny.org/HIPAA/5010/transactions/eMedNY\\_Trading\\_Partner\\_Information\\_CG.pdf](https://www.emedny.org/HIPAA/5010/transactions/eMedNY_Trading_Partner_Information_CG.pdf)

### <span id="page-10-8"></span>**8.3.2 eMedNY Companion Guide for x12 Transactions**

[https://www.emedny.org/HIPAA/5010/transactions/eMedNY\\_Transaction\\_Information\\_CAQH-](https://www.emedny.org/HIPAA/5010/transactions/eMedNY_Transaction_Information_CAQH-CORE_CG_X12_version_5010.pdf)[CORE\\_CG\\_X12\\_version\\_5010.pdf.](https://www.emedny.org/HIPAA/5010/transactions/eMedNY_Transaction_Information_CAQH-CORE_CG_X12_version_5010.pdf)

### <span id="page-10-9"></span>**8.3.3 eMedNY Specification Report for the 835S & 820S**

[https://www.emedny.org/HIPAA/5010/transactions/Pended\\_Claims\\_Report\\_Specifcation.pdf](https://www.emedny.org/HIPAA/5010/transactions/Pended_Claims_Report_Specifcation.pdf)

[https://www.emedny.org/HIPAA/5010/transactions/MCO\\_Premium\\_Claims\\_Pend\\_and\\_Deny%20Report\\_Specifcation.p](https://www.emedny.org/HIPAA/5010/transactions/MCO_Premium_Claims_Pend_and_Deny%20Report_Specifcation.pdf) [df](https://www.emedny.org/HIPAA/5010/transactions/MCO_Premium_Claims_Pend_and_Deny%20Report_Specifcation.pdf)

### <span id="page-11-0"></span>**8.3.4 Washington Publishing Company**

To purchase x12 Implementation guides (TR3)

<https://www.nex12.org/>

Contact WPC: 425.562.2245 or email: admin@wpc-edi.com

### <span id="page-11-1"></span>**8.4 Production URL for eMedNY CORE Web Services**

<https://caqh.emedny.org/eMedNY/EDIGateway>

### <span id="page-11-2"></span>**8.5 Useful eMedNY Forms**

### <span id="page-11-3"></span>**8.5.1 Certification Statement/Instructions for Existing ETINs**

The ETIN must be kept current for any kind of electronic transaction

[https://www.emedny.org/info/ProviderEnrollment/ProviderMaintForms/401103\\_ETINDFLT\\_Default\\_ETIN\\_Selection\\_Fo](https://www.emedny.org/info/ProviderEnrollment/ProviderMaintForms/401103_ETINDFLT_Default_ETIN_Selection_Form.pdf) [rm.pdf](https://www.emedny.org/info/ProviderEnrollment/ProviderMaintForms/401103_ETINDFLT_Default_ETIN_Selection_Form.pdf)

### <span id="page-11-4"></span>**8.5.2 Electronic Remittance Advice Request**

This form determines the routing of all eMedNY-Generated responses for the stated ETIN

[https://www.emedny.org/info/ProviderEnrollment/ProviderMaintForms/401103\\_ETINDFLT\\_Default\\_ETIN\\_Selection\\_Fo](https://www.emedny.org/info/ProviderEnrollment/ProviderMaintForms/401103_ETINDFLT_Default_ETIN_Selection_Form.pdf) [rm.pdf](https://www.emedny.org/info/ProviderEnrollment/ProviderMaintForms/401103_ETINDFLT_Default_ETIN_Selection_Form.pdf)

# <span id="page-12-0"></span>**9.Change Log**

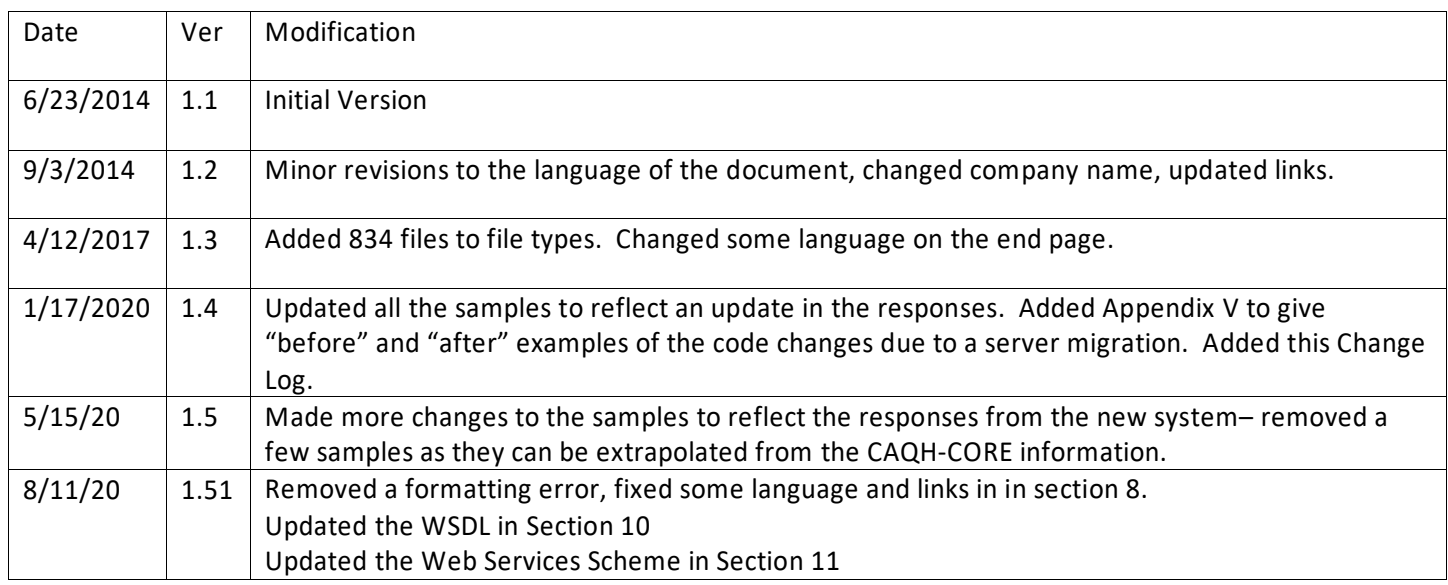

# <span id="page-12-1"></span>**10. Appendix I – SOAP Web Services Description Language (WSDL) Updated 8/11/2020**

The Web Services Description Language (WSDL) for SOAP follows:

```
<?xml version="1.0" encoding="UTF-8" standalone="no"?>
<wsdl:definitions name="eMedNYCORERule"
```

```
targetNamespace="http://emedny.org/CORERule.wsdl"
   xmlns:tns="http://emedny.org/CORERule.wsdl"
   xmlns:sch="http://emedny.org/CORERule.xsd"
   xmlns:soap="http://schemas.xmlsoap.org/wsdl/soap12/"
   xmlns:wsdl="http://schemas.xmlsoap.org/wsdl/"
   xmlns:xsd="http://www.w3.org/2001/XMLSchema"
   xmlns:wsp="http://www.w3.org/ns/ws-policy"
   xmlns:wsse="http://docs.oasis-open.org/wss/2004/01/oasis-200401-wss-wssecurity-secext-1.0.xsd"
   xmlns:sp="http://docs.oasis-open.org/ws-sx/ws-securitypolicy/200702">
```

```
 <wsdl:documentation>
 eMedNY CORE Rule
```
Version: 1.2

```
Version 1.6 eMedNY CORE Web Services User Guide 8/20/2020
  Change History:
  09/16/13 -- Peter Futerko - Original Version 1.0 (CORE Rule Version 2.2.0)
  11/22/13 -- Peter Futerko - Version 1.1
        Added Generic Transactions
  08/09/19 -- Peter Futerko - Version 1.2
        Added changes for CXF web service.
  </wsdl:documentation>
  <!-- ================================================================= -->
 <!-- TYPE DEFINITIONS
  <!-- List of types participating in this BPEL process . -->
  <!-- The BPEL Designer will generate default request and response -->
  <!-- types but you can define or import any XML Schema type and use -->
  <!-- them as part of the message types. -->
  <!-- ================================================================= -->
  <wsdl:types>
  <xsd:schema>
    <xsd:import namespace="http://emedny.org/CORERule.xsd" schemaLocation="eMedNYCORERule.xsd"/>
    <xsd:import namespace="http://docs.oasis-open.org/wss/2004/01/oasis-200401-wss-wssecurity-secext-1.0.xsd" 
schemaLocation="eMedNY-WSSecurityElementMessage.xsd"/>
  </xsd:schema>
  <xsd:schema targetNamespace="http://emedny.org/CORERule.wsdl">
    <xsd:element name="invokeFault">
    <xsd:complexType>
     <xsd:sequence>
      <xsd:element name="invokeFault" type="xsd:string"/>
     </xsd:sequence>
    </xsd:complexType>
    </xsd:element>
  </xsd:schema>
  </wsdl:types>
  <!-- ================================================================= -->
 <!-- MESSAGE TYPE DEFINITION
  <!-- Definition of the message types used as part of the port type -->
  <!-- type definitions -->
  <!-- ================================================================= -->
  <wsdl:message name="RealTimeRequestMessage">
  <wsdl:part name="header" element="wsse:Security"/>
  <wsdl:part name="body" element="sch:COREEnvelopeRealTimeRequest"/>
  </wsdl:message>
  <wsdl:message name="RealTimeResponseMessage">
  <wsdl:part name="body" element="sch:COREEnvelopeRealTimeResponse"/>
  </wsdl:message>
  <wsdl:message name="BatchSubmissionMessage">
  <wsdl:part name="header" element="wsse:Security"/>
  <wsdl:part name="body" element="sch:COREEnvelopeBatchSubmission"/>
  </wsdl:message>
```

```
Version 1.6 eMedNY CORE Web Services User Guide 8/20/2020
  <wsdl:message name="BatchSubmissionResponseMessage">
  <wsdl:part name="body" element="sch:COREEnvelopeBatchSubmissionResponse"/>
  </wsdl:message>
  <wsdl:message name="BatchSubmissionAckRetrievalRequestMessage">
  <wsdl:part name="header" element="wsse:Security"/>
  <wsdl:part name="body" element="sch:COREEnvelopeBatchSubmissionAckRetrievalRequest"/>
  </wsdl:message>
  <wsdl:message name="BatchSubmissionAckRetrievalResponseMessage">
  <wsdl:part name="body" element="sch:COREEnvelopeBatchSubmissionAckRetrievalResponse"/>
  </wsdl:message>
  <wsdl:message name="BatchResultsRetrievalRequestMessage">
  <wsdl:part name="header" element="wsse:Security"/>
  <wsdl:part name="body" element="sch:COREEnvelopeBatchResultsRetrievalRequest"/>
  </wsdl:message>
  <wsdl:message name="BatchResultsRetrievalResponseMessage">
  <wsdl:part name="body" element="sch:COREEnvelopeBatchResultsRetrievalResponse"/>
  </wsdl:message>
  <wsdl:message name="BatchResultsAckSubmissionMessage">
  <wsdl:part name="header" element="wsse:Security"/>
  <wsdl:part name="body" element="sch:COREEnvelopeBatchResultsAckSubmission"/>
  </wsdl:message>
  <wsdl:message name="BatchResultsAckSubmissionResponseMessage">
  <wsdl:part name="body" element="sch:COREEnvelopeBatchResultsAckSubmissionResponse"/>
  </wsdl:message>
  <wsdl:message name="invokeFault">
  <wsdl:part name="parameters" element="tns:invokeFault"/>
  </wsdl:message>
  <!-- ================================================================= -->
  <!-- PORT TYPE DEFINITION -->
  <!-- A port type groups a set of operations into a logical service -->
  <!-- unit. -->
  <!-- ================================================================= -->
  <wsdl:portType name="CORETransactions">
  <wsdl:operation name="RealTimeTransaction">
   <wsdl:input message="tns:RealTimeRequestMessage"/>
   <wsdl:output message="tns:RealTimeResponseMessage"/>
    <wsdl:fault name="fault" message="tns:invokeFault"/>
  </wsdl:operation>
  <wsdl:operation name="BatchSubmitTransaction">
   <wsdl:input message="tns:BatchSubmissionMessage"/>
   <wsdl:output message="tns:BatchSubmissionResponseMessage"/>
   <wsdl:fault name="fault" message="tns:invokeFault"/>
  </wsdl:operation>
  <wsdl:operation name="BatchSubmitAckRetrievalTransaction">
   <wsdl:input message="tns:BatchSubmissionAckRetrievalRequestMessage"/>
    <wsdl:output message="tns:BatchSubmissionAckRetrievalResponseMessage"/>
    <wsdl:fault name="fault" message="tns:invokeFault"/>
```

```
Version 1.6 eMedNY CORE Web Services User Guide 8/20/2020
  </wsdl:operation>
  <wsdl:operation name="BatchResultsRetrievalTransaction">
    <wsdl:input message="tns:BatchResultsRetrievalRequestMessage"/>
    <wsdl:output message="tns:BatchResultsRetrievalResponseMessage"/>
    <wsdl:fault name="fault" message="tns:invokeFault"/>
  </wsdl:operation>
  <wsdl:operation name="BatchResultsAckSubmitTransaction">
    <wsdl:input message="tns:BatchResultsAckSubmissionMessage"/>
    <wsdl:output message="tns:BatchResultsAckSubmissionResponseMessage"/>
    <wsdl:fault name="fault" message="tns:invokeFault"/>
  </wsdl:operation>
   <wsdl:operation name="GenericBatchSubmissionTransaction">
    <wsdl:input message="tns:BatchSubmissionMessage"/>
    <wsdl:output message="tns:BatchSubmissionResponseMessage"/>
    <wsdl:fault name="fault" message="tns:invokeFault"/>
  </wsdl:operation>
  <wsdl:operation name="GenericBatchRetrievalTransaction">
    <wsdl:input message="tns:BatchResultsRetrievalRequestMessage"/>
    <wsdl:output message="tns:BatchResultsRetrievalResponseMessage"/>
    <wsdl:fault name="fault" message="tns:invokeFault"/>
  </wsdl:operation>
  </wsdl:portType>
  <!-- ================================================================= -->
  <!-- BINDING DEFINITION -->
  <!-- ================================================================= -->
  <wsdl:binding name="CoreSoapBinding" type="tns:CORETransactions">
  <soap:binding style="document" transport="http://schemas.xmlsoap.org/soap/http"/>
  <wsdl:operation name="RealTimeTransaction">
    <soap:operation soapAction="RealTimeTransaction" style="document"/>
    <wsdl:input>
    <soap:header message="tns:RealTimeRequestMessage" part="header" use="literal"/>
          <soap:body use="literal"/>
         </wsdl:input>
    <wsdl:output><soap:body use="literal"/></wsdl:output>
    <wsdl:fault name="fault"><soap:fault name="fault" use="literal"/></wsdl:fault>
   </wsdl:operation>
   <wsdl:operation name="BatchSubmitTransaction">
    <soap:operation soapAction="BatchSubmitTransaction" style="document"/>
    <wsdl:input>
    <soap:header message="tns:BatchSubmissionMessage" part="header" use="literal"/>
          <soap:body use="literal"/>
         </wsdl:input>
    <wsdl:output><soap:body use="literal"/></wsdl:output>
    <wsdl:fault name="fault"><soap:fault name="fault" use="literal"/></wsdl:fault>
  </wsdl:operation>
  <wsdl:operation name="BatchSubmitAckRetrievalTransaction">
    <soap:operation soapAction="BatchSubmitAckRetrievalTransaction" style="document"/>
```

```
Version 1.6 eMedNY CORE Web Services User Guide 8/20/2020
    <wsdl:input>
     <soap:header message="tns:BatchSubmissionAckRetrievalRequestMessage" part="header" use="literal"/>
          <soap:body use="literal"/>
         </wsdl:input>
    <wsdl:output><soap:body use="literal"/></wsdl:output>
    <wsdl:fault name="fault"><soap:fault name="fault" use="literal"/></wsdl:fault>
   </wsdl:operation>
   <wsdl:operation name="BatchResultsRetrievalTransaction">
    <soap:operation soapAction="BatchResultsRetrievalTransaction" style="document"/>
    <wsdl:input>
     <soap:header message="tns:BatchResultsRetrievalRequestMessage" part="header" use="literal"/>
          <soap:body use="literal"/>
         </wsdl:input>
    <wsdl:output><soap:body use="literal"/></wsdl:output>
    <wsdl:fault name="fault"><soap:fault name="fault" use="literal"/></wsdl:fault>
   </wsdl:operation>
   <wsdl:operation name="BatchResultsAckSubmitTransaction">
    <soap:operation soapAction="BatchResultsAckSubmitTransaction" style="document"/>
    <wsdl:input>
     <soap:header message="tns:BatchResultsAckSubmissionMessage" part="header" use="literal"/>
          <soap:body use="literal"/>
         </wsdl:input>
    <wsdl:output><soap:body use="literal"/></wsdl:output>
    <wsdl:fault name="fault"><soap:fault name="fault" use="literal"/></wsdl:fault>
   </wsdl:operation>
   <wsdl:operation name="GenericBatchSubmissionTransaction">
    <soap:operation soapAction="GenericBatchSubmissionTransaction" style="document"/>
    <wsdl:input>
     <soap:header message="tns:BatchSubmissionMessage" part="header" use="literal"/>
          <soap:body use="literal"/>
         </wsdl:input>
    <wsdl:output><soap:body use="literal"/></wsdl:output>
    <wsdl:fault name="fault"><soap:fault name="fault" use="literal"/></wsdl:fault>
   </wsdl:operation>
   <wsdl:operation name="GenericBatchRetrievalTransaction">
    <soap:operation soapAction="GenericBatchRetrievalTransaction" style="document"/>
    <wsdl:input>
     <soap:header message="tns:BatchResultsRetrievalRequestMessage" part="header" use="literal"/>
          <soap:body use="literal"/>
         </wsdl:input>
    <wsdl:output><soap:body use="literal"/></wsdl:output>
    <wsdl:fault name="fault"><soap:fault name="fault" use="literal"/></wsdl:fault>
   </wsdl:operation>
  </wsdl:binding>
  <!-- ================================================================= -->
  <!-- SERVICE DEFINITION -->
  <!-- ================================================================= -->
```

```
 <wsdl:service name="CoreService">
```

```
 <wsdl:port name="CoreSoapPort" binding="tns:CoreSoapBinding">
 <soap:address location="https://caqh.emedny.org/eMedNY/EDIGateway"/>
 </wsdl:port>
```
</wsdl:service>

</wsdl:definitions>

# <span id="page-18-0"></span>**11. Appendix II – Web Services Schema Definition Updated 8/11/2020**

The XML Web Services Schema Definitions follow:

```
<?xml version="1.0" encoding="UTF-8"?>
<xsd:schema xmlns:xsd="http://www.w3.org/2001/XMLSchema"
  elementFormDefault="qualified"
  targetNamespace="http://emedny.org/CORERule.xsd"
  xmlns:xmime="http://www.w3.org/2005/05/xmlmime"
  xmlns:sch="http://emedny.org/CORERule.xsd">
```
 <xsd:annotation> <xsd:documentation> eMedNY CORE Rule

Version: 1.3

Change History:

```
 09/16/13 -- Peter Futerko - Original Version 1.0 (CORE Rule Version 2.2.0)
 01/16/14 -- Peter Futerko - Version 1.1
       Added payload types for retrieval of remittance advice, premium payment advice,
       835 supplemental, 820 supplemental, encounters, and pharmacy carve-out.
 06/04/15 -- Peter Futerko - Version 1.2
       Added payload types for X12 834 enrollments and effectuations.
 08/09/19 -- Peter Futerko - Version 1.3
       Added changes for CXF web service.
```
</xsd:documentation>

</xsd:annotation>

```
 <!--##########################################################-->
```
 <!--# #--> <!--# Root Nodes #--> <!--# #-->

<!--##########################################################-->

<xsd:element name="COREEnvelopeRealTimeRequest">

<xsd:complexType>

<xsd:sequence>

```
 <xsd:element name="PayloadType" type="sch:SubmissionPayloadType" minOccurs="1" maxOccurs="1"/>
 <xsd:element name="ProcessingMode" type="sch:RealTimeMode" minOccurs="1" maxOccurs="1"/>
 <xsd:element name="PayloadID" type="sch:IsoUuid" minOccurs="1" maxOccurs="1"/>
 <xsd:element name="TimeStamp" type="xsd:string" minOccurs="1" maxOccurs="1"/>
 <xsd:element name="SenderID" type="sch:CoreString" minOccurs="1" maxOccurs="1"/>
 <xsd:element name="ReceiverID" type="sch:CoreString" minOccurs="1" maxOccurs="1"/>
```

```
Version 1.6 eMedNY CORE Web Services User Guide 8/20/2020
     <xsd:element name="CORERuleVersion" type="sch:CoreRuleVersion" minOccurs="1" maxOccurs="1"/>
    <xsd:element name="Payload" type="xsd:string" minOccurs="1" maxOccurs="1"/>
    </xsd:sequence>
  </xsd:complexType>
  </xsd:element>
  <xsd:element name="COREEnvelopeRealTimeResponse">
  <xsd:complexType>
    <xsd:sequence>
    <xsd:element name="PayloadType" type="xsd:string" minOccurs="1" maxOccurs="1"/>
    <xsd:element name="ProcessingMode" type="sch:RealTimeMode" minOccurs="1" maxOccurs="1"/>
    <xsd:element name="PayloadID" type="sch:IsoUuid" minOccurs="1" maxOccurs="1"/>
    <xsd:element name="TimeStamp" type="xsd:string" minOccurs="1" maxOccurs="1"/>
    <xsd:element name="SenderID" type="sch:CoreString" minOccurs="1" maxOccurs="1"/>
     <xsd:element name="ReceiverID" type="sch:CoreString" minOccurs="1" maxOccurs="1"/>
    <xsd:element name="CORERuleVersion" type="sch:CoreRuleVersion" minOccurs="1" maxOccurs="1"/>
    <xsd:element name="Payload" type="xsd:string" minOccurs="0" maxOccurs="1"/>
    <xsd:element name="ErrorCode" type="xsd:string" minOccurs="1" maxOccurs="1"/>
     <xsd:element name="ErrorMessage" type="xsd:string" minOccurs="1" maxOccurs="1"/>
    </xsd:sequence>
  </xsd:complexType>
  </xsd:element>
  <xsd:element name="COREEnvelopeBatchSubmission">
  <xsd:complexType>
    <xsd:sequence>
    <xsd:element name="PayloadType" type="sch:SubmissionPayloadType" minOccurs="1" maxOccurs="1"/>
    <xsd:element name="ProcessingMode" type="sch:BatchMode" minOccurs="1" maxOccurs="1"/>
    <xsd:element name="PayloadID" type="sch:IsoUuid" minOccurs="1" maxOccurs="1"/>
    <xsd:element name="PayloadLength" type="xsd:int" minOccurs="1" maxOccurs="1"/>
    <xsd:element name="TimeStamp" type="xsd:string" minOccurs="1" maxOccurs="1"/>
    <xsd:element name="SenderID" type="sch:CoreString" minOccurs="1" maxOccurs="1"/>
    <xsd:element name="ReceiverID" type="sch:CoreString" minOccurs="1" maxOccurs="1"/>
    <xsd:element name="CORERuleVersion" type="sch:CoreRuleVersion" minOccurs="1" maxOccurs="1"/>
     <xsd:element name="CheckSum" type="sch:Sha1Checksum" minOccurs="1" maxOccurs="1"/>
     <xsd:element name="Payload" type="xsd:base64Binary" xmime:expectedContentTypes="application/octet-stream" 
minOccurs="1" maxOccurs="1"/>
    </xsd:sequence>
  </xsd:complexType>
  </xsd:element>
  <xsd:element name="COREEnvelopeBatchSubmissionResponse">
  <xsd:complexType>
    <xsd:sequence>
    <xsd:element name="PayloadType" type="xsd:string" minOccurs="1" maxOccurs="1"/>
    <xsd:element name="ProcessingMode" type="sch:BatchMode" minOccurs="1" maxOccurs="1"/>
     <xsd:element name="PayloadID" type="sch:IsoUuid" minOccurs="1" maxOccurs="1"/>
     <xsd:element name="PayloadLength" type="xsd:int" minOccurs="0" maxOccurs="1"/>
```

```
Version 1.6 eMedNY CORE Web Services User Guide 8/20/2020
     <xsd:element name="TimeStamp" type="xsd:string" minOccurs="1" maxOccurs="1"/>
     <xsd:element name="SenderID" type="sch:CoreString" minOccurs="1" maxOccurs="1"/>
     <xsd:element name="ReceiverID" type="sch:CoreString" minOccurs="1" maxOccurs="1"/>
    <xsd:element name="CORERuleVersion" type="sch:CoreRuleVersion" minOccurs="1" maxOccurs="1"/>
     <xsd:element name="CheckSum" type="sch:Sha1Checksum" minOccurs="0" maxOccurs="1"/>
     <xsd:element name="Payload" type="xsd:base64Binary" xmime:expectedContentTypes="application/octet-stream" 
minOccurs="0" maxOccurs="1"/>
    <xsd:element name="ErrorCode" type="xsd:string" minOccurs="1" maxOccurs="1"/>
    <xsd:element name="ErrorMessage" type="xsd:string" minOccurs="1" maxOccurs="1"/>
    </xsd:sequence>
  </xsd:complexType>
  </xsd:element>
  <xsd:element name="COREEnvelopeBatchSubmissionAckRetrievalRequest">
  <xsd:complexType>
    <xsd:sequence>
    <xsd:element name="PayloadType" type="sch:AcknowledgementRetrievalPayloadType" minOccurs="1" 
maxOccurs="1"/>
    <xsd:element name="ProcessingMode" type="sch:BatchMode" minOccurs="1" maxOccurs="1"/>
    <xsd:element name="PayloadID" type="sch:IsoUuid" minOccurs="1" maxOccurs="1"/>
    <xsd:element name="PayloadLength" type="xsd:int" minOccurs="0" maxOccurs="1"/>
    <xsd:element name="TimeStamp" type="xsd:string" minOccurs="1" maxOccurs="1"/>
     <xsd:element name="SenderID" type="sch:CoreString" minOccurs="1" maxOccurs="1"/>
     <xsd:element name="ReceiverID" type="sch:CoreString" minOccurs="1" maxOccurs="1"/>
     <xsd:element name="CORERuleVersion" type="sch:CoreRuleVersion" minOccurs="1" maxOccurs="1"/>
     <xsd:element name="CheckSum" type="sch:Sha1Checksum" minOccurs="0" maxOccurs="1"/>
     <xsd:element name="Payload" type="xsd:base64Binary" xmime:expectedContentTypes="application/octet-stream" 
minOccurs="0" maxOccurs="1"/>
    </xsd:sequence>
  </xsd:complexType>
  </xsd:element>
  <xsd:element name="COREEnvelopeBatchSubmissionAckRetrievalResponse">
  <xsd:complexType>
    <xsd:sequence>
    <xsd:element name="PayloadType" type="xsd:string" minOccurs="1" maxOccurs="1"/>
    <xsd:element name="ProcessingMode" type="sch:BatchMode" minOccurs="1" maxOccurs="1"/>
     <xsd:element name="PayloadID" type="sch:IsoUuid" minOccurs="1" maxOccurs="1"/>
    <xsd:element name="PayloadLength" type="xsd:int" minOccurs="0" maxOccurs="1"/>
     <xsd:element name="TimeStamp" type="xsd:string" minOccurs="1" maxOccurs="1"/>
    <xsd:element name="SenderID" type="sch:CoreString" minOccurs="1" maxOccurs="1"/>
     <xsd:element name="ReceiverID" type="sch:CoreString" minOccurs="1" maxOccurs="1"/>
    <xsd:element name="CORERuleVersion" type="sch:CoreRuleVersion" minOccurs="1" maxOccurs="1"/>
     <xsd:element name="CheckSum" type="sch:Sha1Checksum" minOccurs="0" maxOccurs="1"/>
     <xsd:element name="Payload" type="xsd:base64Binary" xmime:expectedContentTypes="application/octet-stream" 
minOccurs="0" maxOccurs="unbounded"/>
     <xsd:element name="ErrorCode" type="xsd:string" minOccurs="1" maxOccurs="1"/>
     <xsd:element name="ErrorMessage" type="xsd:string" minOccurs="1" maxOccurs="1"/>
```
 </xsd:sequence> </xsd:complexType> </xsd:element>

<xsd:element name="COREEnvelopeBatchResultsRetrievalRequest">

```
 <xsd:complexType>
   <xsd:sequence>
    <xsd:element name="PayloadType" type="sch:ResultsRetrievalPayloadType" minOccurs="1" maxOccurs="1"/>
    <xsd:element name="ProcessingMode" type="sch:BatchMode" minOccurs="1" maxOccurs="1"/>
    <xsd:element name="PayloadID" type="sch:IsoUuid" minOccurs="1" maxOccurs="1"/>
    <xsd:element name="PayloadLength" type="xsd:int" minOccurs="0" maxOccurs="1"/>
    <xsd:element name="TimeStamp" type="xsd:string" minOccurs="1" maxOccurs="1"/>
    <xsd:element name="SenderID" type="sch:CoreString" minOccurs="1" maxOccurs="1"/>
    <xsd:element name="ReceiverID" type="sch:CoreString" minOccurs="1" maxOccurs="1"/>
    <xsd:element name="CORERuleVersion" type="sch:CoreRuleVersion" minOccurs="1" maxOccurs="1"/>
    <xsd:element name="CheckSum" type="sch:Sha1Checksum" minOccurs="0" maxOccurs="1"/>
    <xsd:element name="Payload" type="xsd:base64Binary" xmime:expectedContentTypes="application/octet-stream" 
minOccurs="0" maxOccurs="1"/>
    </xsd:sequence>
  </xsd:complexType>
 </xsd:element>
 <xsd:element name="COREEnvelopeBatchResultsRetrievalResponse">
  <xsd:complexType>
    <xsd:sequence>
    <xsd:element name="PayloadType" type="xsd:string" minOccurs="1" maxOccurs="1"/>
    <xsd:element name="ProcessingMode" type="sch:BatchMode" minOccurs="1" maxOccurs="1"/>
    <xsd:element name="PayloadID" type="sch:IsoUuid" minOccurs="1" maxOccurs="1"/>
    <xsd:element name="PayloadLength" type="xsd:int" minOccurs="0" maxOccurs="1"/>
    <xsd:element name="TimeStamp" type="xsd:string" minOccurs="1" maxOccurs="1"/>
    <xsd:element name="SenderID" type="sch:CoreString" minOccurs="1" maxOccurs="1"/>
    <xsd:element name="ReceiverID" type="sch:CoreString" minOccurs="1" maxOccurs="1"/>
    <xsd:element name="CORERuleVersion" type="sch:CoreRuleVersion" minOccurs="1" maxOccurs="1"/>
    <xsd:element name="CheckSum" type="sch:Sha1Checksum" minOccurs="0" maxOccurs="1"/>
    <xsd:element name="Payload" type="xsd:base64Binary" xmime:expectedContentTypes="application/octet-stream" 
minOccurs="0" maxOccurs="unbounded"/>
    <xsd:element name="ErrorCode" type="xsd:string" minOccurs="1" maxOccurs="1"/>
    <xsd:element name="ErrorMessage" type="xsd:string" minOccurs="1" maxOccurs="1"/>
   </xsd:sequence>
  </xsd:complexType>
 </xsd:element>
```
<xsd:element name="COREEnvelopeBatchResultsAckSubmission">

<xsd:complexType>

<xsd:sequence>

 <xsd:element name="PayloadType" type="sch:AcknowledgementSubmissionPayloadType" minOccurs="1" maxOccurs="1"/>

<xsd:element name="ProcessingMode" type="sch:BatchMode" minOccurs="1" maxOccurs="1"/>

```
 <xsd:element name="PayloadID" type="sch:IsoUuid" minOccurs="1" maxOccurs="1"/>
    <xsd:element name="PayloadLength" type="xsd:int" minOccurs="0" maxOccurs="1"/>
    <xsd:element name="TimeStamp" type="xsd:string" minOccurs="1" maxOccurs="1"/>
    <xsd:element name="SenderID" type="sch:CoreString" minOccurs="1" maxOccurs="1"/>
    <xsd:element name="ReceiverID" type="sch:CoreString" minOccurs="1" maxOccurs="1"/>
    <xsd:element name="CORERuleVersion" type="sch:CoreRuleVersion" minOccurs="1" maxOccurs="1"/>
    <xsd:element name="CheckSum" type="sch:Sha1Checksum" minOccurs="0" maxOccurs="1"/>
    <xsd:element name="Payload" type="xsd:base64Binary" xmime:expectedContentTypes="application/octet-stream" 
minOccurs="0" maxOccurs="1"/>
   </xsd:sequence>
  </xsd:complexType>
 </xsd:element>
 <xsd:element name="COREEnvelopeBatchResultsAckSubmissionResponse">
  <xsd:complexType>
   <xsd:sequence>
    <xsd:element name="PayloadType" type="xsd:string" minOccurs="1" maxOccurs="1"/>
    <xsd:element name="ProcessingMode" type="sch:BatchMode" minOccurs="1" maxOccurs="1"/>
    <xsd:element name="PayloadID" type="sch:IsoUuid" minOccurs="1" maxOccurs="1"/>
    <xsd:element name="PayloadLength" type="xsd:int" minOccurs="0" maxOccurs="1"/>
    <xsd:element name="TimeStamp" type="xsd:string" minOccurs="1" maxOccurs="1"/>
    <xsd:element name="SenderID" type="sch:CoreString" minOccurs="1" maxOccurs="1"/>
    <xsd:element name="ReceiverID" type="sch:CoreString" minOccurs="1" maxOccurs="1"/>
    <xsd:element name="CORERuleVersion" type="sch:CoreRuleVersion" minOccurs="1" maxOccurs="1"/>
    <xsd:element name="CheckSum" type="sch:Sha1Checksum" minOccurs="0" maxOccurs="1"/>
    <xsd:element name="Payload" type="xsd:base64Binary" xmime:expectedContentTypes="application/octet-stream" 
minOccurs="0" maxOccurs="1"/>
    <xsd:element name="ErrorCode" type="xsd:string" minOccurs="1" maxOccurs="1"/>
    <xsd:element name="ErrorMessage" type="xsd:string" minOccurs="1" maxOccurs="1"/>
    </xsd:sequence>
  </xsd:complexType>
 </xsd:element>
 <xsd:element name="COREEnvelopeError">
  <xsd:complexType>
   <xsd:sequence>
    <xsd:element name="PayloadType" type="xsd:string" minOccurs="1" maxOccurs="1"/>
    <xsd:element name="ProcessingMode" type="sch:BatchMode" minOccurs="1" maxOccurs="1"/>
    <xsd:element name="PayloadID" type="sch:IsoUuid" minOccurs="1" maxOccurs="1"/>
    <xsd:element name="TimeStamp" type="xsd:string" minOccurs="1" maxOccurs="1"/>
    <xsd:element name="SenderID" type="sch:CoreString" minOccurs="1" maxOccurs="1"/>
    <xsd:element name="ReceiverID" type="sch:CoreString" minOccurs="1" maxOccurs="1"/>
    <xsd:element name="CORERuleVersion" type="sch:CoreRuleVersion" minOccurs="1" maxOccurs="1"/>
    <xsd:element name="ErrorCode" type="xsd:string" minOccurs="1" maxOccurs="1"/>
    <xsd:element name="ErrorMessage" type="xsd:string" minOccurs="1" maxOccurs="1"/>
    </xsd:sequence>
  </xsd:complexType>
 </xsd:element>
```
Version 1.6 eMedNY CORE Web Services User Guide 8/20/2020 <!--##########################################################--> <!--# #--> <!--# Simple Types #--> <!--# #--> <!--##########################################################--> <xsd:simpleType name="IsoUuid"> <xsd:annotation> <xsd:documentation> ISO UUID standard (described at ftp://ftp.rfc-editor.org/in-notes/rfc4122.txt), with hexadecimal notation, generated using a combination of local timestamp (in milliseconds) as well as the hardware (MAC) address, to ensure uniqueness. </xsd:documentation> </xsd:annotation> <xsd:restriction base="xsd:string"> <xsd:pattern value="[0-9a-fA-F]{8}-[0-9a-fA-F]{4}-[0-9a-fA-F]{4}-[0-9a-fA-F]{4}-[0-9a-fA-F]{12}"></xsd:pattern> </xsd:restriction> </xsd:simpleType> <xsd:simpleType name="Sha1Checksum"> <xsd:annotation> <xsd:documentation> Algorithm is SHA-1, Encoding is Hex. Checksum must be computed only on the payload and not on the metadata. </xsd:documentation> </xsd:annotation> <xsd:restriction base="xsd:string"> <xsd:pattern value="[0-9a-fA-F]{40}"></xsd:pattern> </xsd:restriction> </xsd:simpleType> <xsd:simpleType name="CoreString"> <xsd:annotation> <xsd:documentation> Maximum length 50 characters. </xsd:documentation> </xsd:annotation> <xsd:restriction base="xsd:string"> <xsd:minLength value="1"/> <xsd:maxLength value="50"/> </xsd:restriction> </xsd:simpleType> <xsd:simpleType name="CoreRuleVersion"> <xsd:annotation> <xsd:documentation> CORE Rule Version = 2.2.0.

```
Version 1.6 eMedNY CORE Web Services User Guide 8/20/2020
    </xsd:documentation>
  </xsd:annotation>
  <xsd:restriction base="xsd:string">
    <xsd:pattern value="2.2.0"></xsd:pattern>
  </xsd:restriction>
  </xsd:simpleType>
  <xsd:simpleType name="RealTimeMode">
  <xsd:restriction base="xsd:string">
   <xsd:pattern value="RealTime"/>
  </xsd:restriction>
  </xsd:simpleType>
  <xsd:simpleType name="BatchMode">
  <xsd:restriction base="xsd:string">
    <xsd:pattern value="Batch"/>
  </xsd:restriction>
  </xsd:simpleType>
  <xsd:simpleType name="SubmissionPayloadType">
  <xsd:annotation>
    <xsd:documentation>
    Submission payload types.
    </xsd:documentation>
  </xsd:annotation>
  <xsd:restriction base="xsd:token">
    <xsd:enumeration value="X12_270_Request_005010X279A1"></xsd:enumeration>
   <xsd:enumeration value="X12_276_Request_005010X212"></xsd:enumeration>
   <xsd:enumeration value="X12_005010_Request_Effectuation_Submit_834"></xsd:enumeration>
   <xsd:enumeration value="X12_005010_Request_BatchSubmissionMixed"></xsd:enumeration>
  </xsd:restriction>
  </xsd:simpleType>
  <xsd:simpleType name="AcknowledgementRetrievalPayloadType">
  <xsd:annotation>
    <xsd:documentation>
    Acknowledgement retrieval payload types.
    </xsd:documentation>
  </xsd:annotation>
  <xsd:restriction base="xsd:token">
   <xsd:enumeration value="X12_999_RetrievalRequest_005010X231A1"></xsd:enumeration>
   <xsd:enumeration value="X12_TA1_RetrievalRequest_00501X231A1"></xsd:enumeration>
  </xsd:restriction>
  </xsd:simpleType>
  <xsd:simpleType name="ResultsRetrievalPayloadType">
  <xsd:annotation>
    <xsd:documentation>
```

```
 Results retrieval payload types.
  </xsd:documentation>
 </xsd:annotation>
 <xsd:restriction base="xsd:token">
```

```
 <xsd:enumeration value="X12_005010_Request_Batch_Results_271"></xsd:enumeration>
  <xsd:enumeration value="X12_005010_Request_Batch_Results_277"></xsd:enumeration>
   <xsd:enumeration value="X12_005010_Request_BatchResultsMixed"></xsd:enumeration>
  <xsd:enumeration value="X12_999_RetrievalRequest_005010X231A1"></xsd:enumeration>
   <xsd:enumeration value="X12_820_Request_005010X218A1"></xsd:enumeration>
   <xsd:enumeration value="X12_005010_Request_Enrollment_Retrieve_834"></xsd:enumeration>
  <xsd:enumeration value="X12_835_Request_005010X221A1"></xsd:enumeration>
   <xsd:enumeration value="Request_820S"></xsd:enumeration>
   <xsd:enumeration value="Request_835S"></xsd:enumeration>
   <xsd:enumeration value="Request_MEDA"></xsd:enumeration>
  <xsd:enumeration value="Request_MEDS"></xsd:enumeration>
   <xsd:enumeration value="Request_DWPX"></xsd:enumeration>
   <xsd:enumeration value="Request_File_List_820"></xsd:enumeration>
   <xsd:enumeration value="Request_File_List_834"></xsd:enumeration>
   <xsd:enumeration value="Request_File_List_835"></xsd:enumeration>
   <xsd:enumeration value="Request_File_List_820S"></xsd:enumeration>
   <xsd:enumeration value="Request_File_List_835S"></xsd:enumeration>
   <xsd:enumeration value="Request_File_List_MEDA"></xsd:enumeration>
   <xsd:enumeration value="Request_File_List_MEDS"></xsd:enumeration>
  <xsd:enumeration value="Request_File_List_DWPX"></xsd:enumeration>
  </xsd:restriction>
 </xsd:simpleType>
```
<xsd:simpleType name="AcknowledgementSubmissionPayloadType">

#### <xsd:annotation>

<xsd:documentation>

Acknowledgement submission payload types.

</xsd:documentation>

</xsd:annotation>

<xsd:restriction base="xsd:token">

```
<xsd:enumeration value="X12_999_SubmissionRequest_005010X231A1"></xsd:enumeration>
<xsd:enumeration value="X12_TA1_SubmissionRequest_00501X231A1"></xsd:enumeration>
 </xsd:restriction>
```

```
 </xsd:simpleType>
```

```
</xsd:schema>
```
# <span id="page-26-0"></span>**12. Appendix III - SOAP XML Request and Response Samples – updated 1/7/2020**

General examples can be found at the following link:

<http://www.caqh.org/sites/default/files/core/phase-ii/policy-rules/270-v5010.pdf>

The following are actual samples from the eMedNY Instance of CAQH/CORE:

### <span id="page-26-1"></span>**12.1 Real-Time Examples**

The following are examples of Real-Time transactions. The examples are 270/271, but a 276 can be sent by changing the payload type.

### <span id="page-26-2"></span>**12.1.1 SOAP XML Real-Time Request Example**

POST /eMedNY/EDIGateway HTTP/1.1 Content-Type: application/soap+xml; action="RealTimeTransaction"

```
<soap:Envelope xmlns:soap="http://www.w3.org/2003/05/soap-envelope">
  <soap:Header>
   <wsse:Security xmlns:wsse="http://docs.oasis-open.org/wss/2004/01/oasis-200401-wss-wssecurity-secext-1.0.xsd" 
soap:mustUnderstand="true">
    <wsse:UsernameToken xmlns:wsu="http://docs.oasis-open.org/wss/2004/01/oasis-200401-wss-wssecurity-utility-
1.0.xsd" wsu:Id="UsernameToken-21621663">
     <wsse:Username>******</wsse:Username>
     <wsse:Password Type="http://docs.oasis-open.org/wss/2004/01/oasis-200401-wss-username-token-profile-
1.0#PasswordText">******</wsse:Password>
    </wsse:UsernameToken>
   </wsse:Security>
  </soap:Header>
  <soap:Body>
   <cor:COREEnvelopeRealTimeRequest xmlns:cor="http://emedny.org/CORERule.xsd">
    <cor:PayloadType>X12_270_Request_005010X279A1</cor:PayloadType>
    <cor:ProcessingMode>RealTime</cor:ProcessingMode>
    <cor:PayloadID>60000000-0000-0000-0000-000000000005</cor:PayloadID>
    <cor:TimeStamp>2007-08-30T10:20:34Z</cor:TimeStamp>
    <cor:SenderID>HospitalA</cor:SenderID>
    <cor:ReceiverID>eMedNY</cor:ReceiverID>
    <cor:CORERuleVersion>2.2.0</cor:CORERuleVersion>
    <cor:Payload><![CDATA[ISA*00…~]]></cor:Payload>
   </cor:COREEnvelopeRealTimeRequest>
  </soap:Body>
</soap:Envelope>
```
### <span id="page-27-0"></span>**12.1.2 SOAP XML Real-Time Response Example**

HTTP/1.1 200 Content-Type: application/soap+xml;charset=UTF-8 Transfer-Encoding: chunked Date: Tue, 12 May 2020 19:23:41 GMT <soap:Envelope xmlns:soap="http://www.w3.org/2003/05/soap-envelope"> <soap:Body> <ns3:COREEnvelopeRealTimeResponse xmlns:ns1="http://docs.oasis-open.org/wss/2004/01/oasis-200401-wsswssecurity-utility-1.0.xsd" xmlns:ns2="http://docs.oasis-open.org/wss/2004/01/oasis-200401-wss-wssecurity-secext-1.0.xsd" xmlns:ns3="http://emedny.org/CORERule.xsd" xmlns:ns5="http://emedny.org/CORERule.wsdl"> <ns3:PayloadType>X12\_271\_Response\_005010X279A1</ns3:PayloadType> <ns3:ProcessingMode>RealTime</ns3:ProcessingMode> <ns3:PayloadID>60000000-0000-0000-0000-000000000005</ns3:PayloadID> <ns3:TimeStamp>2020-05-12T19:23:41Z</ns3:TimeStamp> <ns3:SenderID>eMedNY</ns3:SenderID> <ns3:ReceiverID>HospitalA</ns3:ReceiverID> <ns3:CORERuleVersion>2.2.0</ns3:CORERuleVersion> <ns3:Payload><![CDATA[ISA\*00…~]]></ns3:Payload> <ns3:ErrorCode>Success</ns3:ErrorCode> <ns3:ErrorMessage>None</ns3:ErrorMessage> </ns3:COREEnvelopeRealTimeResponse> </soap:Body> </soap:Envelope>

### <span id="page-27-1"></span>**12.2 Batch Examples**

The following are examples of Batch transactions. The examples are 270/271, but a 276 can be sent by changing the payload type.

### <span id="page-27-2"></span>**12.2.1 SOAP XML Batch Request Example with MTOM**

POST /eMedNY/EDIGateway HTTP/1.1

Content-Type: multipart/related; type="application/xop+xml"; start="<A1>"; start-info="application/soap+xml"; action="GenericBatchRetrievalTransaction"; boundary="MIMEBoundaryAbCd"

--MIMEBoundaryAbCd

Content-Type: application/xop+xml; type="application/soap+xml" Content-Transfer-Encoding: binary Content-ID: <A1>

<soap:Envelope xmlns:soap="http://www.w3.org/2003/05/soap-envelope">

<soap:Header>

 <wsse:Security xmlns:wsse="http://docs.oasis-open.org/wss/2004/01/oasis-200401-wss-wssecurity-secext-1.0.xsd"> <wsse:UsernameToken>

<wsse:Username>\*\*\*\*\*\*</wsse:Username>

 <wsse:Password Type="http://docs.oasis-open.org/wss/2004/01/oasis-200401-wss-username-token-profile-1.0#PasswordText">\*\*\*\*\*\*</wsse:Password>

</wsse:UsernameToken>

</wsse:Security>

</soap:Header>

<soap:Body>

 <cor:COREEnvelopeBatchResultsRetrievalRequest xmlns:cor="http://emedny.org/CORERule.xsd"> <cor:PayloadType>Request\_File\_List\_DWPX</cor:PayloadType>

<cor:ProcessingMode>Batch</cor:ProcessingMode>

<cor:PayloadID>AAA00000-0000-0000-0000-000000000000</cor:PayloadID>

<cor:TimeStamp>2020-03-30T10:20:34Z</cor:TimeStamp>

<cor:SenderID>HospitalA</cor:SenderID>

<cor:ReceiverID>eMedNY</cor:ReceiverID>

<cor:CORERuleVersion>2.2.0</cor:CORERuleVersion>

</cor:COREEnvelopeBatchResultsRetrievalRequest>

</soap:Body>

</soap:Envelope>

--MIMEBoundaryAbCd--

### <span id="page-28-0"></span>**12.2.2 SOAP XML Batch Response Example with MTOM**

HTTP/1.1 200

Date: Tue, 31 Mar 2020 13:06:04 GMT Server: Apache/2.4.6 (Red Hat Enterprise Linux) OpenSSL/1.0.2k-fips mod\_auth\_gssapi/1.5.1 mod\_nss/1.0.14 NSS/3.28.4 PHP/5.4.16 mod\_wsgi/3.4 Python/2.7.5 Content-Type: multipart/related; type="application/xop+xml"; boundary="uuid:cf568db6-d575-412b-a6fbacd4cb00efd1"; start="<root.message@cxf.apache.org>"; start-info="application/soap+xml" Keep-Alive: timeout=5, max=100 Connection: Keep-Alive Transfer-Encoding: chunked

--uuid:cf568db6-d575-412b-a6fb-acd4cb00efd1 Content-Type: application/xop+xml; charset=UTF-8; type="application/soap+xml" Content-Transfer-Encoding: binary Content-ID: <root.message@cxf.apache.org>

<soap:Envelope xmlns:soap="http://www.w3.org/2003/05/soap-envelope"> <soap:Body>

 <ns3:COREEnvelopeBatchResultsRetrievalResponse xmlns:ns1="http://docs.oasis-open.org/wss/2004/01/oasis-200401-wss-wssecurity-utility-1.0.xsd" xmlns:ns2="http://docs.oasis-open.org/wss/2004/01/oasis-200401-wsswssecurity-secext-1.0.xsd" xmlns:ns3="http://emedny.org/CORERule.xsd"

xmlns:ns5="http://emedny.org/CORERule.wsdl">

<ns3:PayloadType>Response\_File\_List\_DWPX</ns3:PayloadType>

<ns3:ProcessingMode>Batch</ns3:ProcessingMode>

<ns3:PayloadID>AAA00000-0000-0000-0000-000000000000</ns3:PayloadID>

<ns3:PayloadLength>72</ns3:PayloadLength>

<ns3:TimeStamp>2020-03-31T13:06:04Z</ns3:TimeStamp>

 <ns3:SenderID>eMedNY</ns3:SenderID> <ns3:ReceiverID>HospitalA</ns3:ReceiverID> <ns3:CORERuleVersion>2.2.0</ns3:CORERuleVersion> <ns3:CheckSum>62bb53f35ff9649155bff5f4bf9baf753517b70f</ns3:CheckSum> <ns3:Payload> <xop:Include xmlns:xop="http://www.w3.org/2004/08/xop/include" href="cid:abc54148-29fd-43d9-96fd-8daed0429f52-45@emedny.org"/> </ns3:Payload> <ns3:ErrorCode>Success</ns3:ErrorCode> <ns3:ErrorMessage>None</ns3:ErrorMessage> </ns3:COREEnvelopeBatchResultsRetrievalResponse> </soap:Body> </soap:Envelope>

--uuid:cf568db6-d575-412b-a6fb-acd4cb00efd1 Content-Type: application/octet-stream Content-Transfer-Encoding: binary Content-ID: <abc54148-29fd-43d9-96fd-8daed0429f52-45@emedny.org>

<list><payloadid>20190802-0900-4600-0000-000000000001</payloadid></list> --uuid:cf568db6-d575-412b-a6fb-acd4cb00efd1--

# <span id="page-29-0"></span>**13. Appendix IV – Web Services MIME Request and Response Samples**

General examples can be found at the following link:

<http://www.caqh.org/sites/default/files/core/phase-ii/policy-rules/270-v5010.pdf>

The following are actual samples from the eMedNY Instance of the system:

### <span id="page-29-1"></span>**13.1 eMedNY-Generated Response File Examples**

These are examples of requesting a file list of and requesting an eMedNY-Generated response file. The examples use an 835 file, but this can be varied by changing the payload type.

### <span id="page-29-2"></span>**13.1.1 MIME Request File List 835 Example**

POST /eMedNY/EDIGateway HTTP/1.1 Content-Type: multipart/form-data; boundary="MIMEBoundaryAbCd"

--MIMEBoundaryAbCd Content-Disposition: form-data; name="PayloadType"

Request\_File\_List\_835 --MIMEBoundaryAbCd Content-Disposition: form-data; name="ProcessingMode"

Batch --MIMEBoundaryAbCd Content-Disposition: form-data; name="PayloadID"

20190802-0901-4600-0000-000000000001 --MIMEBoundaryAbCd Content-Disposition: form-data; name="TimeStamp"

2007-08-30T10:20:34Z --MIMEBoundaryAbCd Content-Disposition: form-data; name="UserName"

\*\*\*\*\*\*

--MIMEBoundaryAbCd Content-Disposition: form-data; name="Password"

\*\*\*\*\*\*

--MIMEBoundaryAbCd Content-Disposition: form-data; name="SenderID"

HospitalA --MIMEBoundaryAbCd Content-Disposition: form-data; name="ReceiverID"

eMedNY --MIMEBoundaryAbCd Content-Disposition: form-data; name="CORERuleVersion"

2.2.0 --MIMEBoundaryAbCd--

Response

--lwbkInuxo8setmgQs28mTjVG9\_zwL2ors5CnSD4D--

### <span id="page-30-0"></span>**13.1.2 X12 835 File List Response 005010X221A1**

HTTP/1.1 200 Server: nginx Date: Tue, 12 May 2020 18:42:23 GMT Content-Type: multipart/form-data; boundary=lwbkInuxo8setmgQs28mTjVG9\_zwL2ors5CnSD4D;charset=UTF-8 Transfer-Encoding: chunked

#### Connection: keep-alive

--lwbkInuxo8setmgQs28mTjVG9\_zwL2ors5CnSD4D Content-Disposition: form-data; name="PayloadType" Content-Type: text/plain;charset=UTF-8 Content-Length: 22

#### Response\_File\_List\_835

--lwbkInuxo8setmgQs28mTjVG9\_zwL2ors5CnSD4D Content-Disposition: form-data; name="ProcessingMode" Content-Type: text/plain;charset=UTF-8 Content-Length: 5

#### Batch

--lwbkInuxo8setmgQs28mTjVG9\_zwL2ors5CnSD4D Content-Disposition: form-data; name="PayloadID" Content-Type: text/plain;charset=UTF-8 Content-Length: 36

20190802-0901-4600-0000-000000000001 --lwbkInuxo8setmgQs28mTjVG9\_zwL2ors5CnSD4D Content-Disposition: form-data; name="PayloadLength" Content-Type: text/plain;charset=UTF-8 Content-Length: 2

#### 13

--lwbkInuxo8setmgQs28mTjVG9\_zwL2ors5CnSD4D Content-Disposition: form-data; name="TimeStamp" Content-Type: text/plain;charset=UTF-8 Content-Length: 20

#### 2020-05-12T18:42:19Z

--lwbkInuxo8setmgQs28mTjVG9\_zwL2ors5CnSD4D Content-Disposition: form-data; name="SenderID" Content-Type: text/plain;charset=UTF-8 Content-Length: 6

#### eMedNY

--lwbkInuxo8setmgQs28mTjVG9\_zwL2ors5CnSD4D Content-Disposition: form-data; name="ReceiverID" Content-Type: text/plain;charset=UTF-8 Content-Length: 9

#### HospitalA

--lwbkInuxo8setmgQs28mTjVG9\_zwL2ors5CnSD4D Content-Disposition: form-data; name="CORERuleVersion" Content-Type: text/plain;charset=UTF-8 Content-Length: 5

#### 2.2.0

--lwbkInuxo8setmgQs28mTjVG9\_zwL2ors5CnSD4D Content-Disposition: form-data; name="CheckSum" Content-Type: text/plain;charset=UTF-8 Content-Length: 40

2ae0811dcbdcf48b1e31a5cbbbf60e2c29328a26 --lwbkInuxo8setmgQs28mTjVG9\_zwL2ors5CnSD4D Content-Disposition: form-data; name="Payload" Content-Type: text/plain;charset=UTF-8 Content-Length: 13

#### <list></list>

--lwbkInuxo8setmgQs28mTjVG9\_zwL2ors5CnSD4D Content-Disposition: form-data; name="ErrorCode" Content-Type: text/plain;charset=UTF-8 Content-Length: 7

#### **Success**

--lwbkInuxo8setmgQs28mTjVG9\_zwL2ors5CnSD4D Content-Disposition: form-data; name="ErrorMessage" Content-Type: text/plain;charset=UTF-8 Content-Length: 4

<span id="page-32-0"></span>None

### **13.1.3 MIME Request 835 file**

POST /eMedNY/EDIGateway HTTP/1.1 Content-Type: multipart/form-data; boundary="MIMEBoundaryAbCd"

--MIMEBoundaryAbCd Content-Disposition: form-data; name="PayloadType"

X12\_835\_Request\_005010X221A1 --MIMEBoundaryAbCd Content-Disposition: form-data; name="ProcessingMode"

Batch --MIMEBoundaryAbCd Content-Disposition: form-data; name="PayloadID"

20190802-0901-4600-0000-000000000001 --MIMEBoundaryAbCd Content-Disposition: form-data; name="TimeStamp"

2007-08-30T10:20:34Z

--MIMEBoundaryAbCd Content-Disposition: form-data; name="UserName"

\*\*\*\*\*\*

--MIMEBoundaryAbCd Content-Disposition: form-data; name="Password"

\*\*\*\*\*\*

--MIMEBoundaryAbCd Content-Disposition: form-data; name="SenderID"

HospitalA --MIMEBoundaryAbCd Content-Disposition: form-data; name="ReceiverID"

eMedNY --MIMEBoundaryAbCd Content-Disposition: form-data; name="CORERuleVersion"

2.2.0 --MIMEBoundaryAbCd--

### <span id="page-33-0"></span>**13.1.4 X12 835 Response 005010X221A1**

HTTP/1.1 200 Content-Type: multipart/form-data; boundary=WCEXufLrZ8MpOyxDWa7bkyco6U3jidwO-jhLd;charset=UTF-8 Transfer-Encoding: chunked Date: Tue, 12 May 2020 19:15:54 GMT

--WCEXufLrZ8MpOyxDWa7bkyco6U3jidwO-jhLd Content-Disposition: form-data; name="PayloadType" Content-Type: text/plain;charset=UTF-8 Content-Length: 29

X12\_835\_Response\_005010X221A1 --WCEXufLrZ8MpOyxDWa7bkyco6U3jidwO-jhLd Content-Disposition: form-data; name="ProcessingMode" Content-Type: text/plain;charset=UTF-8 Content-Length: 5

Batch --WCEXufLrZ8MpOyxDWa7bkyco6U3jidwO-jhLd Content-Disposition: form-data; name="PayloadID" Content-Type: text/plain;charset=UTF-8 Content-Length: 36

20190802-0901-4600-0000-000000000001 --WCEXufLrZ8MpOyxDWa7bkyco6U3jidwO-jhLd Content-Disposition: form-data; name="PayloadLength" Content-Type: text/plain;charset=UTF-8 Content-Length: 5

#### 10240

--WCEXufLrZ8MpOyxDWa7bkyco6U3jidwO-jhLd Content-Disposition: form-data; name="TimeStamp" Content-Type: text/plain;charset=UTF-8 Content-Length: 20

#### 2020-05-12T19:15:54Z

--WCEXufLrZ8MpOyxDWa7bkyco6U3jidwO-jhLd Content-Disposition: form-data; name="SenderID" Content-Type: text/plain;charset=UTF-8 Content-Length: 6

#### eMedNY

--WCEXufLrZ8MpOyxDWa7bkyco6U3jidwO-jhLd Content-Disposition: form-data; name="ReceiverID" Content-Type: text/plain;charset=UTF-8 Content-Length: 9

#### HospitalA

--WCEXufLrZ8MpOyxDWa7bkyco6U3jidwO-jhLd Content-Disposition: form-data; name="CORERuleVersion" Content-Type: text/plain;charset=UTF-8 Content-Length: 5

#### 2.2.0

--WCEXufLrZ8MpOyxDWa7bkyco6U3jidwO-jhLd Content-Disposition: form-data; name="CheckSum" Content-Type: text/plain;charset=UTF-8 Content-Length: 40

#### 4fb722c683f49b035241f7cc731004e2f646ef5e

--WCEXufLrZ8MpOyxDWa7bkyco6U3jidwO-jhLd Content-Disposition: form-data; name="Payload"; filename="R160629150126.2025.835-.tar" Content-Type: application/x-tar Content-Length: 10240

R160629150116.2025.835.0000.x12... --WCEXufLrZ8MpOyxDWa7bkyco6U3jidwO-jhLd Content-Disposition: form-data; name="ErrorCode" Content-Type: text/plain;charset=UTF-8 Content-Length: 7

Success --WCEXufLrZ8MpOyxDWa7bkyco6U3jidwO-jhLd Content-Disposition: form-data; name="ErrorMessage" Content-Type: text/plain;charset=UTF-8 Content-Length: 4

None

--WCEXufLrZ8MpOyxDWa7bkyco6U3jidwO-jhLd--

# <span id="page-35-0"></span>**14. Appendix V - Systems Changes due to migration**

In early 2020 the system was updated to use HTTP/1.1. As a result, there were minor changes to the generated responses. The above examples represent the information after the change, the below examples explicitly show the "before" and "after" code so that a user experiencing issues can accommodate the changes in the file responses. Changes are highlighted.

### <span id="page-35-1"></span>**14.1 SOAP Responses**

**Before Update** Http/1.0 200 Content-Type: application/soap+xml; action="RealTimeTransaction" Content-Length: 1269 <soap:Envelope xmlns:soap="http://www.w3.org/2003/05/soap-envelope" xmlns:cor="http://emedny.org/CORERule.xsd"> <soap:Body> <cor:COREEnvelopeRealTimeResponse> <cor:PayloadType>X12\_277\_Response\_005010X212</cor:PayloadType> <cor:ProcessingMode>RealTime</cor:ProcessingMode> <cor:PayloadID>f81d4fae-7dec-11d0-a765-00a0c91e6bf6</cor:PayloadID> <cor:TimeStamp>2013-10-09T20:32:22Z</cor:TimeStamp> <cor:SenderID>eMedNY</cor:SenderID> <cor:ReceiverID>HospitalA</cor:ReceiverID> <cor:CORERuleVersion>2.2.0</cor:CORERuleVersion> <cor:Payload><![CDATA[ISA\*00\* \*00\* \*ZZ\*NEHEN780 \*ZZ\*NEHEN003 ...IEA\*1\*000000031]]></cor:Payload> <cor:ErrorCode>Success</cor:ErrorCode> <cor:ErrorMessage>None</cor:ErrorMessage> </cor:COREEnvelopeRealTimeResponse> </soap:Body> </soap:Envelope>

#### **After Update**

Version 1.6 eMedNY CORE Web Services User Guide 8/20/2020 HTTP/1.1 200 Content-Type: application/soap+xml;charset=UTF-8

#### Transfer-Encoding: chunked

Date: Tue, 12 May 2020 19:23:41 GMT

```
<soap:Envelope xmlns:soap="http://www.w3.org/2003/05/soap-envelope">
  <soap:Body>
  <ns3:COREEnvelopeRealTimeResponse xmlns:ns1="http://docs.oasis-open.org/wss/2004/01/oasis-200401-wss-
wssecurity-utility-1.0.xsd" xmlns:ns2="http://docs.oasis-open.org/wss/2004/01/oasis-200401-wss-wssecurity-secext-
1.0.xsd" xmlns:ns3="http://emedny.org/CORERule.xsd" xmlns:ns5="http://emedny.org/CORERule.wsdl">
    <ns3:PayloadType>X12_271_Response_005010X279A1</ns3:PayloadType>
    <ns3:ProcessingMode>RealTime</ns3:ProcessingMode>
    <ns3:PayloadID>60000000-0000-0000-0000-000000000005</ns3:PayloadID>
    <ns3:TimeStamp>2020-05-12T19:23:41Z</ns3:TimeStamp>
    <ns3:SenderID>eMedNY</ns3:SenderID>
    <ns3:ReceiverID>HospitalA</ns3:ReceiverID>
    <ns3:CORERuleVersion>2.2.0</ns3:CORERuleVersion>
    <ns3:Payload><![CDATA[ISA*00…~]]></ns3:Payload>
    <ns3:ErrorCode>Success</ns3:ErrorCode>
    <ns3:ErrorMessage>None</ns3:ErrorMessage>
  </ns3:COREEnvelopeRealTimeResponse>
  </soap:Body>
</soap:Envelope>
```
### <span id="page-36-0"></span>**14.1.1 SOAP MTOM Response**

#### **Before Update**

#### HTTP/1.0 200 OK

Content-Type: multipart/related; type="application/xop+xml"; start="<A1>"; start-info="application/soap+xml"; action="BatchResultsRetrievalTransaction"; boundary="2903E661-F811-90E8-2C77-8C079ED24ECB" Content-Length: 3604

--2903E661-F811-90E8-2C77-8C079ED24ECB

Content-Type: application/xop+xml; charset=UTF-8; type="application/soap+xml" Content-Transfer-Encoding: binary Content-ID: <A1>

<soap:Envelope xmlns:soap="http://www.w3.org/2003/05/soap-envelope">

<soap:Body>

 <cor:COREEnvelopeBatchResultsRetrievalResponse xmlns:cor="http://emedny.org/CORERule.xsd"> <cor:PayloadType>X12\_271\_Response\_005010X279A1</cor:PayloadType> <cor:ProcessingMode>Batch</cor:ProcessingMode> <cor:PayloadID>60000000-0000-0000-0000-000000000001</cor:PayloadID> <cor:PayloadLength>629</cor:PayloadLength> <cor:TimeStamp>2019-08-30T15:50:26Z</cor:TimeStamp> <cor:SenderID>eMedNY</cor:SenderID> <cor:ReceiverID>HospitalA</cor:ReceiverID>

 <cor:CORERuleVersion>2.2.0</cor:CORERuleVersion> <cor:CheckSum>5a48861ac54f5d06e4a824520252392af5d3ced8</cor:CheckSum> <cor:Payload> <xop:Include xmlns:xop="http://www.w3.org/2004/08/xop/include" href="cid:A2"/> <xop:Include xmlns:xop="http://www.w3.org/2004/08/xop/include" href="cid:A3"/> <xop:Include xmlns:xop="http://www.w3.org/2004/08/xop/include" href="cid:A4"/> </cor:Payload> <cor:ErrorCode>Success</cor:ErrorCode> <cor:ErrorMessage>None</cor:ErrorMessage> </cor:COREEnvelopeBatchResultsRetrievalResponse> </soap:Body> </soap:Envelope> --2903E661-F811-90E8-2C77-8C079ED24ECB Content-Type: application/octet-stream Content-Transfer-Encoding: binary Content-ID: <A2> ISA\*00\* \*00\* \*ZZ\*EMEDNYBAT \*ZZ\*0PR \*190807\*1541...~ --2903E661-F811-90E8-2C77-8C079ED24ECB Content-Type: application/octet-stream Content-Transfer-Encoding: binary Content-ID: <A3> ISA\*00\* \*00\* \*ZZ\*EMEDNYBAT \*ZZ\*0PR \*190807\*1541...~ --2903E661-F811-90E8-2C77-8C079ED24ECB Content-Type: application/octet-stream Content-Transfer-Encoding: binary Content-ID: <A4> ISA\*00\* \*00\* \*ZZ\*EMEDNYBAT \*ZZ\*0PR \*190807\*1542...~ --2903E661-F811-90E8-2C77-8C079ED24ECB—

#### **After Update**

#### HTTP/1.1 200

Date: Tue, 31 Mar 2020 13:06:04 GMT Server: Apache/2.4.6 (Red Hat Enterprise Linux) OpenSSL/1.0.2k-fips mod auth gssapi/1.5.1 mod nss/1.0.14 NSS/3.28.4 PHP/5.4.16 mod\_wsgi/3.4 Python/2.7.5 Content-Type: multipart/related; type="application/xop+xml"; boundary="uuid:cf568db6-d575-412b-a6fbacd4cb00efd1"; start="<root.message@cxf.apache.org>"; start-info="application/soap+xml" Keep-Alive: timeout=5, max=100 Connection: Keep-Alive Transfer-Encoding: chunked

Version 1.6 eMedNY CORE Web Services User Guide 8/20/2020 --uuid:cf568db6-d575-412b-a6fb-acd4cb00efd1 Content-Type: application/xop+xml; charset=UTF-8; type="application/soap+xml" Content-Transfer-Encoding: binary

#### Content-ID: <root.message@cxf.apache.org>

```
<soap:Envelope xmlns:soap="http://www.w3.org/2003/05/soap-envelope">
  <soap:Body>
   <ns3:COREEnvelopeBatchResultsRetrievalResponse xmlns:ns1="http://docs.oasis-open.org/wss/2004/01/oasis-
200401-wss-wssecurity-utility-1.0.xsd" xmlns:ns2="http://docs.oasis-open.org/wss/2004/01/oasis-200401-wss-
wssecurity-secext-1.0.xsd" xmlns:ns3="http://emedny.org/CORERule.xsd" 
xmlns:ns5="http://emedny.org/CORERule.wsdl">
    <ns3:PayloadType>Response_File_List_DWPX</ns3:PayloadType>
    <ns3:ProcessingMode>Batch</ns3:ProcessingMode>
    <ns3:PayloadID>AAA00000-0000-0000-0000-000000000000</ns3:PayloadID>
    <ns3:PayloadLength>72</ns3:PayloadLength>
    <ns3:TimeStamp>2020-03-31T13:06:04Z</ns3:TimeStamp>
    <ns3:SenderID>eMedNY</ns3:SenderID>
    <ns3:ReceiverID>HospitalA</ns3:ReceiverID>
    <ns3:CORERuleVersion>2.2.0</ns3:CORERuleVersion>
    <ns3:CheckSum>62bb53f35ff9649155bff5f4bf9baf753517b70f</ns3:CheckSum>
    <ns3:Payload>
     <xop:Include xmlns:xop="http://www.w3.org/2004/08/xop/include" href="cid:abc54148-29fd-43d9-96fd-
8daed0429f52-45@emedny.org"/>
   </ns3:Payload>
   <ns3:ErrorCode>Success</ns3:ErrorCode>
    <ns3:ErrorMessage>None</ns3:ErrorMessage>
   </ns3:COREEnvelopeBatchResultsRetrievalResponse>
  </soap:Body>
</soap:Envelope>
```
--uuid:cf568db6-d575-412b-a6fb-acd4cb00efd1 Content-Type: application/octet-stream Content-Transfer-Encoding: binary Content-ID: <abc54148-29fd-43d9-96fd-8daed0429f52-45@emedny.org>

<list><payloadid>20190802-0900-4600-0000-000000000001</payloadid></list> --uuid:cf568db6-d575-412b-a6fb-acd4cb00efd1--

### <span id="page-38-0"></span>**14.2 MIME Responses**

#### **Before Update**

Content-Type: multipart/form-data; boundary="A847AD50-9F55-07FD-C0D3-2934F27F870B" Content-Length: 1694

--A847AD50-9F55-07FD-C0D3-2934F27F870B Content-Disposition: form-data; name="PayloadType"

Version 1.6 eMedNY CORE Web Services User Guide 8/20/2020 X12\_277\_Response\_005010X212 --A847AD50-9F55-07FD-C0D3-2934F27F870B Content-Disposition: form-data; name="ProcessingMode"

RealTime --A847AD50-9F55-07FD-C0D3-2934F27F870B Content-Disposition: form-data; name="PayloadID"

f81d4fae-7dec-11d0-a765-00a0c91e6bf6 --A847AD50-9F55-07FD-C0D3-2934F27F870B Content-Disposition: form-data; name="TimeStamp"

2013-10-09T20:52:55Z --A847AD50-9F55-07FD-C0D3-2934F27F870B Content-Disposition: form-data; name="SenderID"

eMedNY --A847AD50-9F55-07FD-C0D3-2934F27F870B Content-Disposition: form-data; name="ReceiverID"

#### HospitalA

--A847AD50-9F55-07FD-C0D3-2934F27F870B Content-Disposition: form-data; name="CORERuleVersion"

#### 2.2.0

--A847AD50-9F55-07FD-C0D3-2934F27F870B Content-Disposition: form-data; name="Payload"

ISA\*00\* \*00\* \*ZZ\*NEHEN780 \*ZZ\*NEHEN003 ...IEA\*1\*000000031 --A847AD50-9F55-07FD-C0D3-2934F27F870B Content-Disposition: form-data; name="ErrorCode"

**Success** --A847AD50-9F55-07FD-C0D3-2934F27F870B Content-Disposition: form-data; name="ErrorMessage"

None --A847AD50-9F55-07FD-C0D3-2934F27F870B—

#### **After Update**

HTTP/1.1 200 Content-Type: multipart/form-data; boundary=-VzUw7Ii8qgRhv\_Ty28\_HjOqVwvKfexA;charset=UTF-8 Transfer-Encoding: chunked Date: Tue, 07 Jan 2020 17:39:24 GMT

---VzUw7Ii8qgRhv\_Ty28\_HjOqVwvKfexA Content-Disposition: form-data; name="PayloadType" Content-Type: text/plain;charset=UTF-8 Content-Length: 29

X12\_271\_Response\_005010X279A1

---VzUw7Ii8qgRhv\_Ty28\_HjOqVwvKfexA Content-Disposition: form-data; name="ProcessingMode" Content-Type: text/plain;charset=UTF-8 Content-Length: 8

RealTime ---VzUw7Ii8qgRhv\_Ty28\_HjOqVwvKfexA Content-Disposition: form-data; name="PayloadID" Content-Type: text/plain;charset=UTF-8 Content-Length: 36

f81d4fae-7dec-11d0-a765-00a0c91e6bf6 ---VzUw7Ii8qgRhv\_Ty28\_HjOqVwvKfexA Content-Disposition: form-data; name="TimeStamp" Content-Type: text/plain;charset=UTF-8 Content-Length: 20

2020-01-07T17:39:24Z ---VzUw7Ii8qgRhv\_Ty28\_HjOqVwvKfexA Content-Disposition: form-data; name="SenderID" Content-Type: text/plain;charset=UTF-8 Content-Length: 6

eMedNY ---VzUw7Ii8qgRhv\_Ty28\_HjOqVwvKfexA Content-Disposition: form-data; name="ReceiverID" Content-Type: text/plain;charset=UTF-8 Content-Length: 9

HospitalA ---VzUw7Ii8qgRhv\_Ty28\_HjOqVwvKfexA Content-Disposition: form-data; name="CORERuleVersion" Content-Type: text/plain;charset=UTF-8 Content-Length: 5

#### 2.2.0

---VzUw7Ii8qgRhv\_Ty28\_HjOqVwvKfexA Content-Disposition: form-data; name="Payload"; filename="R160629150126.2025.835-.tar" Content-Type: application/x-tar Content-Length: 10240

ISA\*00...~IEA\*1\*000000320~ ---VzUw7Ii8qgRhv\_Ty28\_HjOqVwvKfexA Content-Disposition: form-data; name="ErrorCode" Content-Type: text/plain;charset=UTF-8 Content-Length: 7

Success

---VzUw7Ii8qgRhv\_Ty28\_HjOqVwvKfexA Content-Disposition: form-data; name="ErrorMessage" Content-Type: text/plain;charset=UTF-8 Content-Length: 4

None

---VzUw7Ii8qgRhv\_Ty28\_HjOqVwvKfexA--

#### *For eMedNY Billing Information:*

*Institutional: 1-800-343-9000 Clinics, hospitals, rate-based; ordered/referred ambulatory*

> *Practitioner: 1-800-343-9000 MDs, RNs, dentists*

*Professional: 1-800-343-9000 others (DME, non-MDs - phys. Therapy, etc.)*

*Business hours are Monday through Friday from 7:00 a.m. to 6:00 p.m..* 

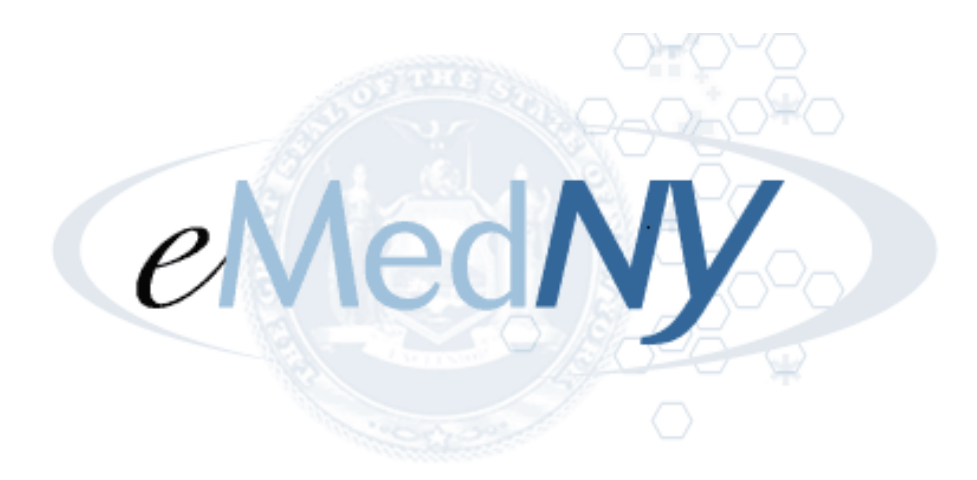

**eMedNY is the name of the electronic New York State Medicaid system. The eMedNY system allows New York Medicaid providers to submit claims and receive payments for Medicaid-covered services provided to eligible clients.**

**eMedNY offers several innovative technical and architectural features, facilitating the adjudication and payment of claims and providing extensive support and convenience for its users.** 

**The information contained within this document was created in concert by eMedNY and DOH. More information about eMedNY can be found at [www.emedny.org.](http://www.emedny.org/)**